If we want to understand *Shrug your arms.*

How our friends are feeling, *Put your hand to your heart.*

We can look right at their faces. *Point to/around your face.*

Faces are revealing! *Put arms up in the air.*

Let's see HAPPY. Pause and make happy faces together.

Let's see SAD. Pause and make sad faces together.

Looking with our eyes. Point to your eyes.

Let's see SCARED. Pause and make frightened faces together.

Let's see MAD. Pause and make angry faces together.

And now we'll show SURPRISE! End by making surprised faces together. Fall backwards too, if you like!

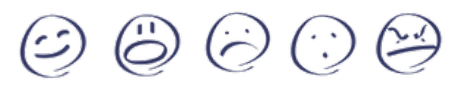

If we want to understand *Shrug your arms.*

How our friends are feeling, *Put your hand to your heart.*

We can look right at their faces. *Point to/around your face.*

Faces are revealing! *Put arms up in the air.*

Let's see HAPPY. Pause and make happy faces together.

Let's see SAD. Pause and make sad faces together.

Looking with our eyes. Point to your eyes.

Let's see SCARED. Pause and make frightened faces together.

Let's see MAD. Pause and make angry faces together.

And now we'll show SURPRISE! End by making surprised faces together. Fall backwards too, if you like!

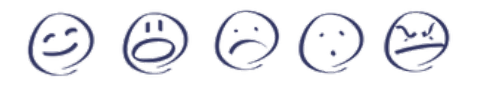

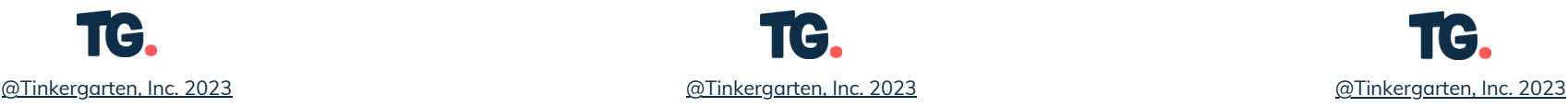

## Faces & Feelings<br>
Sung to the Yankee Doodle tune.<br>
Sung to the Yankee Doodle tune.

Sung to the Yankee Doodle tune. Sung to the Yankee Doodle tune. Sung to the Yankee Doodle tune.

If we want to understand *Shrug your arms.*

How our friends are feeling, *Put your hand to your heart.*

We can look right at their faces. *Point to/around your face.*

Faces are revealing! *Put arms up in the air.*

Let's see HAPPY. Pause and make happy faces together.

Let's see SAD. Pause and make sad faces together.

Looking with our eyes. Point to your eyes.

Let's see SCARED. Pause and make frightened faces together.

Let's see MAD. Pause and make angry faces together.

And now we'll show SURPRISE! End by making surprised faces together. Fall backwards too, if you like!

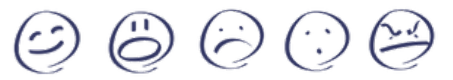

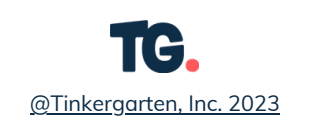